#### Przetwarzanie plików

 Operacje związane z przetwarzaniem pliku zazwyczaj składają się z trzech części

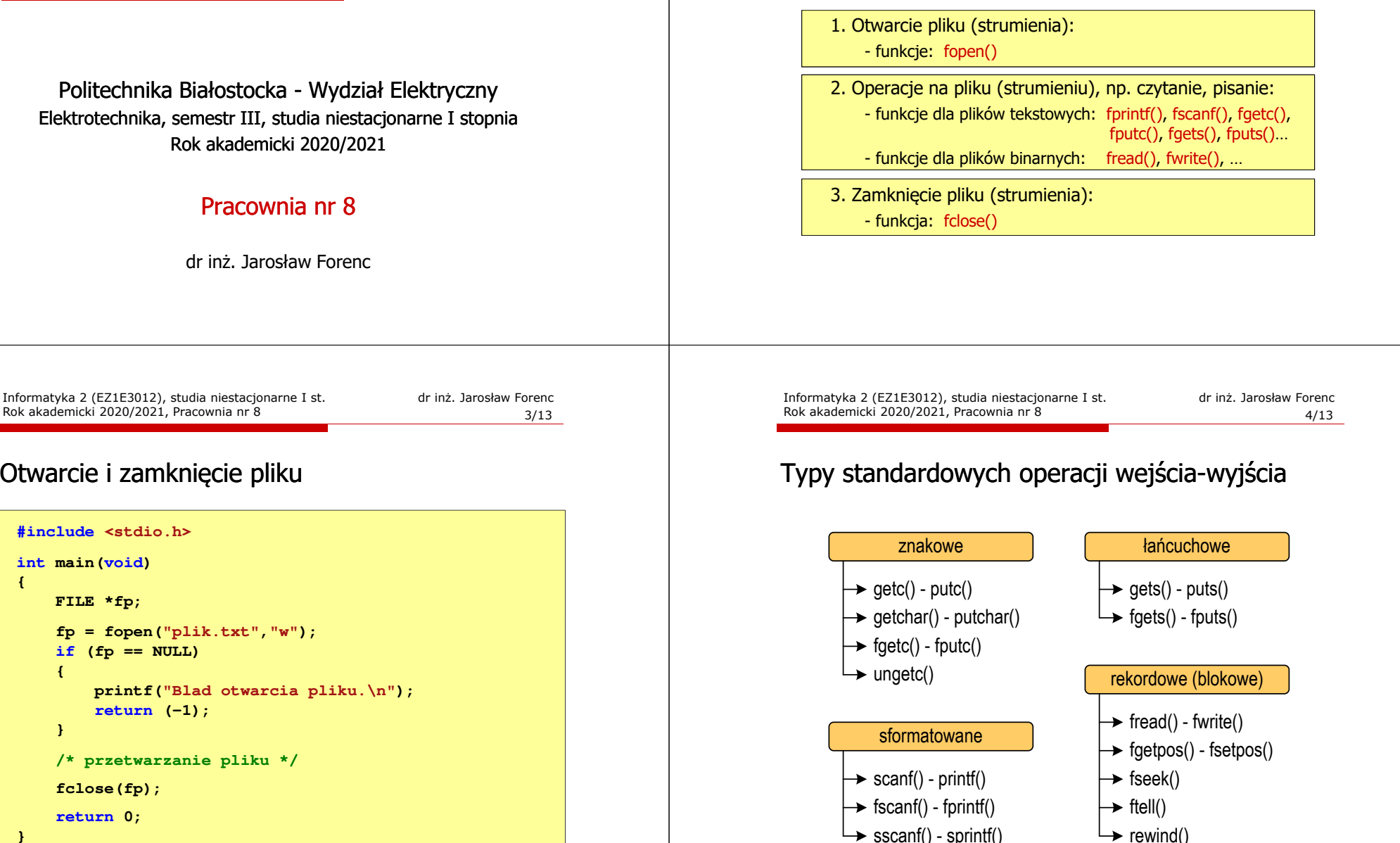

# Informatyka 2 (EZ1E3012)

Elektrotechnika, semestr III, studia niestacjonarne I stopnia

Rok akademicki 2020/2021, Pracownia nr 8

## Otwarcie i zamknięcie pliku

**{**

**}**

## Typy standardowych operacji wejścia-wyjścia (pliki)

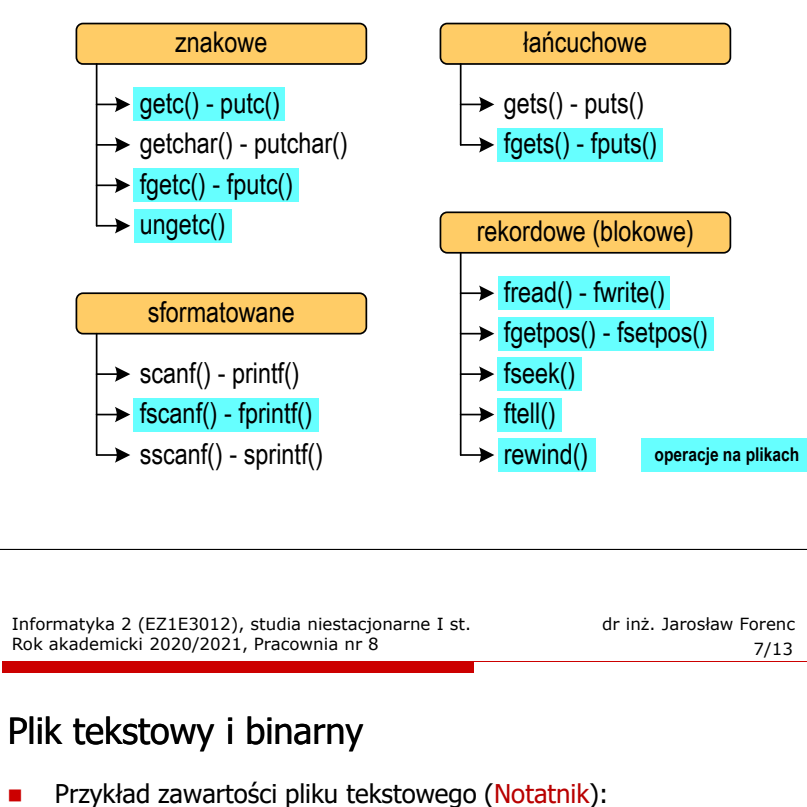

Plik (ang. file) – uporządkowany zbiór danych o skończonej długości,<br>posiadający szereg atrybutów i stanowiący dla użytkownika systemu<br>operacyjnego całość. Nazwa pliku nie jest częścią tego pliku,<br>lecz jest przechowywana w

 $\Box$ dane w pliku tekstowym zapisane są w postaci kodów ASCII

□ Przykład zawartości pliku binarnego (Notatnik):

□

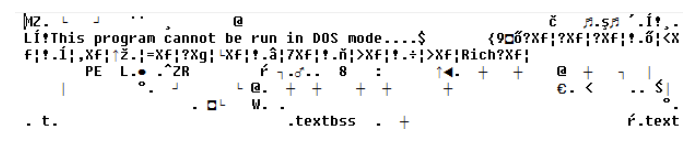

 $\Box$  dane w pliku binarnym zapisane są w takiej samej postaci jak w pamięci komputera

#### Wykrycie końca pliku tekstowego

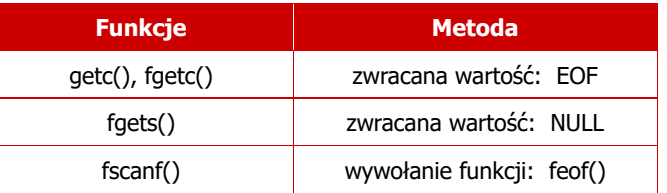

#### **int feof(FILE \*fp);**

 $\Box$  zwraca wartość różną od zera, jeśli podczas ostatniej operacji odczytu pliku wskazywanego przez <mark>fp</mark> został wykryty jego koniec; w przeciwnym razie zwraca wartość <mark>0</mark> (zero)

Informatyka 2 (EZ1E3012), studia niestacjonarne I st. driedrinż. Jarosław Forenc Rok akademicki 2020/2021, Pracownia nr 8 Rok akademicki 2020/2021, Pracownia nr 8

 $8/13$ 

#### Operacje na plikach binarnych

#### **size\_t fwrite(const void \*p, size\_t s, size\_t n, FILE \*fp);**

- zapisuje n elementów o rozmiarze s bajtów każdy, do pliku określanego przez fp, biorąc dane z obszaru pamięci wskazywanego przez p
- zwraca liczbę faktycznie zapisanych elementów

#### **size\_t fread(void \*p, size\_t s, size\_t n, FILE \*fp);**

- $\Box$  pobiera n elementów o rozmiarze s bajtów każdy, z pliku określanego przez fp i umieszcza odczytane dane w obszarze pamięci wskazywanym przez p
- zwraca liczbę faktycznie odczytanych elementów

### Zapisanie danych do pliku binarnego

**fread(&x,sizeof(int),1,fp);**

**printf("Odczytano: %d liczb\n",ile);** 

**}** 

**}**

**fclose(fp);**

**return 0;** 

### Zapisanie danych do pliku binarnego

■ Czterokrotne wywołanie funkcji fwrite()

Rok akademicki 2020/2021, Pracownia nr 8

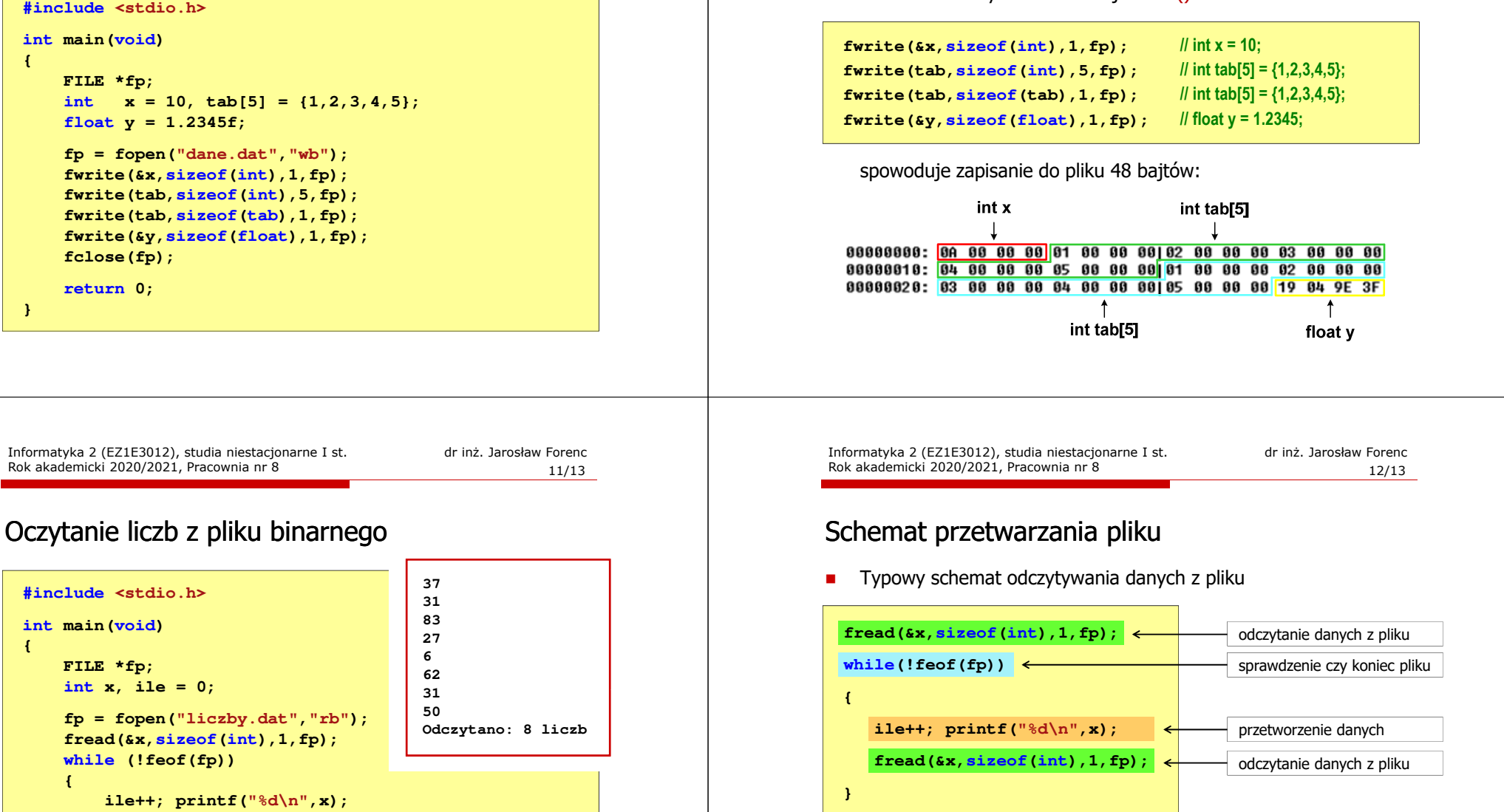

### Przykład: odczytanie liczb z pliku binarnego

 Po otwarciu pliku wskaźnik pozycji pliku pokazuje na jego początek ٠. 06 00 00 00 3E 00 00 00|1F 00 00 00 32 00 00 00 | **||||||||||||||||||||** Po odczytaniu jednej liczby: fread(&x,sizeof(int),1,plik); ٠ wskaźnik jest automatycznie przesuwany o sizeof(i<mark>nt)</mark> bajtów →<br>25 00 00 00 1F 00 00 00|53 00 00 00 1B 00 00 00 | **%IIIIIIIISIIIIIIIII**<br>06 00 00 00 3E 00 00 00|1F 00 00 00 32 00 00 00 | **IIIII**>**IIIIIIII2III** Po odczytaniu kolejnej liczby: fread(&x,sizeof(int),1,plik); ٠ wskaźnik jest ponownie przesuwany o <mark>sizeof(int)</mark> bajtów 25 00 00 00 1F 00 00 00|53 00 00 00 1B 00 00 00 | %**INTERNATIONAL** 06 00 00 00 3E 00 00 00|1F 00 00 00 32 00 00 00 | **||||||||||||||||||||**